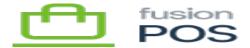

## **TemplateOrderPlaced**

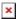

This template is for emails that are sent to customers when they place/submit an order, e.g. during order checkout. The email will typically contain a thank you message, as well as a URL that references a web page where order details are shown.

Emails are only sent for orders where two conditions match. First, the order must have an email address saved with it – without an email address, notification emails cannot be sent. Second, the checkout method associated with the order must have a value set for the Message Template ID property.

## **Checkout Methods**

When overriding this template, you can override the TemplateOrderPlaced template to provide a default message that is shown for all types of orders.

Alternatively, you can supply an alternate template that is tailored only to some <u>checkout methods</u>. You can do this by specifying a value for the checkout method's Message Template ID field, and then create a new template that includes that value, named as TemplateOrderPlaced {MessageTemplateId}.

For example, if the checkout method's Message Template Id is Shipped, then the template name would be TemplateOrderPlaced\_Shipped. If that template cannot be found, then the default TemplateOrderPlaced template will be used.

## **Input Variables**

- Model
  - AboutLinks
    - InfoSiteTitle
    - InfoSiteUrl
    - Copyright
    - TermsUrl
    - Phone
    - Email
    - AppleStoreUrl
    - PlayStoreUrl
    - FacebookAppId
    - TwitterName
- Order
  - o OrderId
  - FulfillmentStatus
  - o CustomerId
  - CustomerName

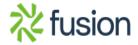

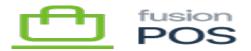

- ×
- $\circ$  OrderDate
- $\circ \ Fulfill By Date \\$
- $\circ$  Email
- $\circ$  Comment
- Shipping object
- Items array
- $\circ \ Discount Total \\$
- $\circ \ SubTotal$
- ∘ Tax
- $\circ$  Total
- $\circ \ PaymentTotal$
- o Balance
- $\circ$  SiteName
- ViewOrderUrl

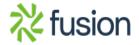